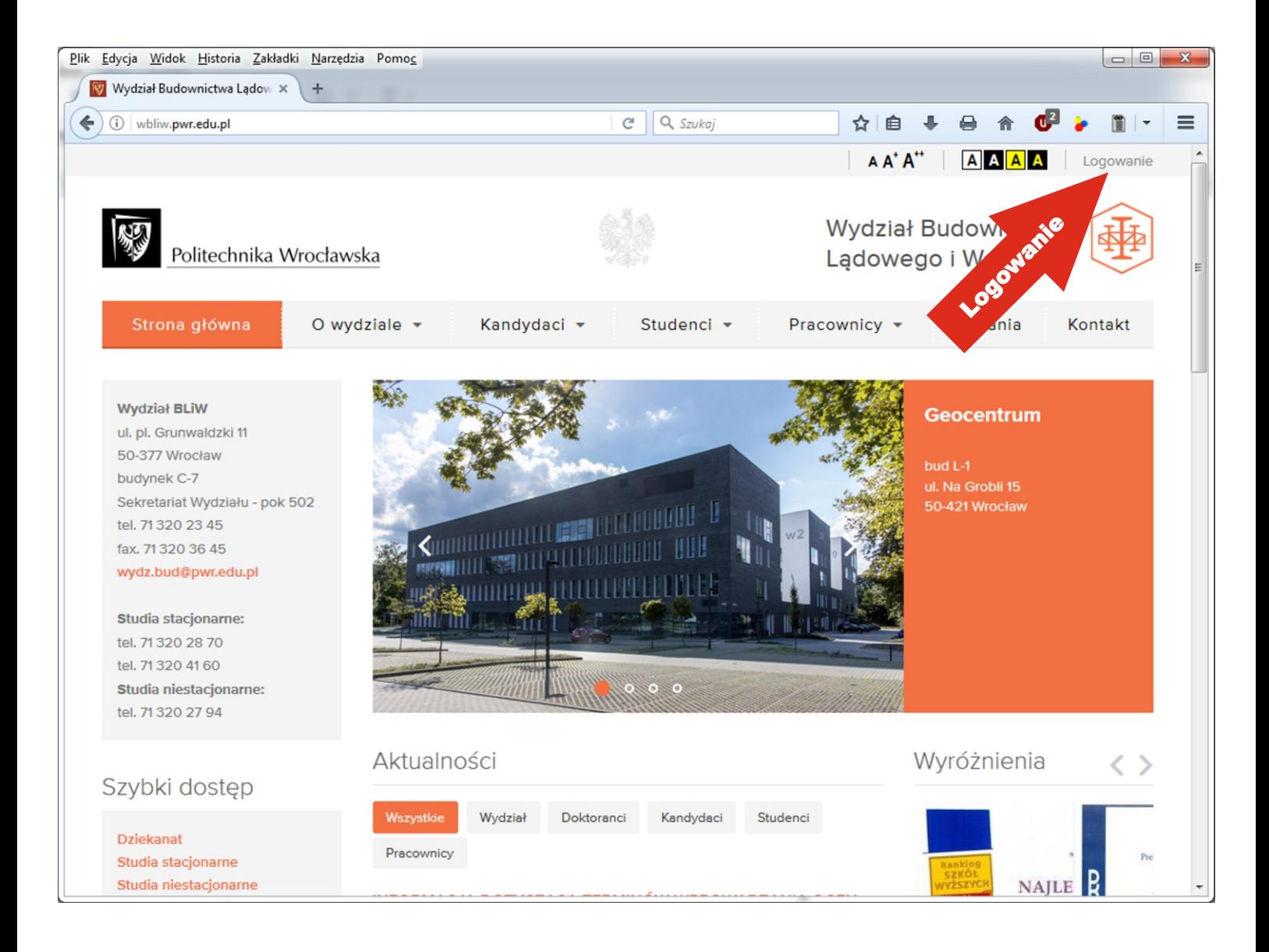

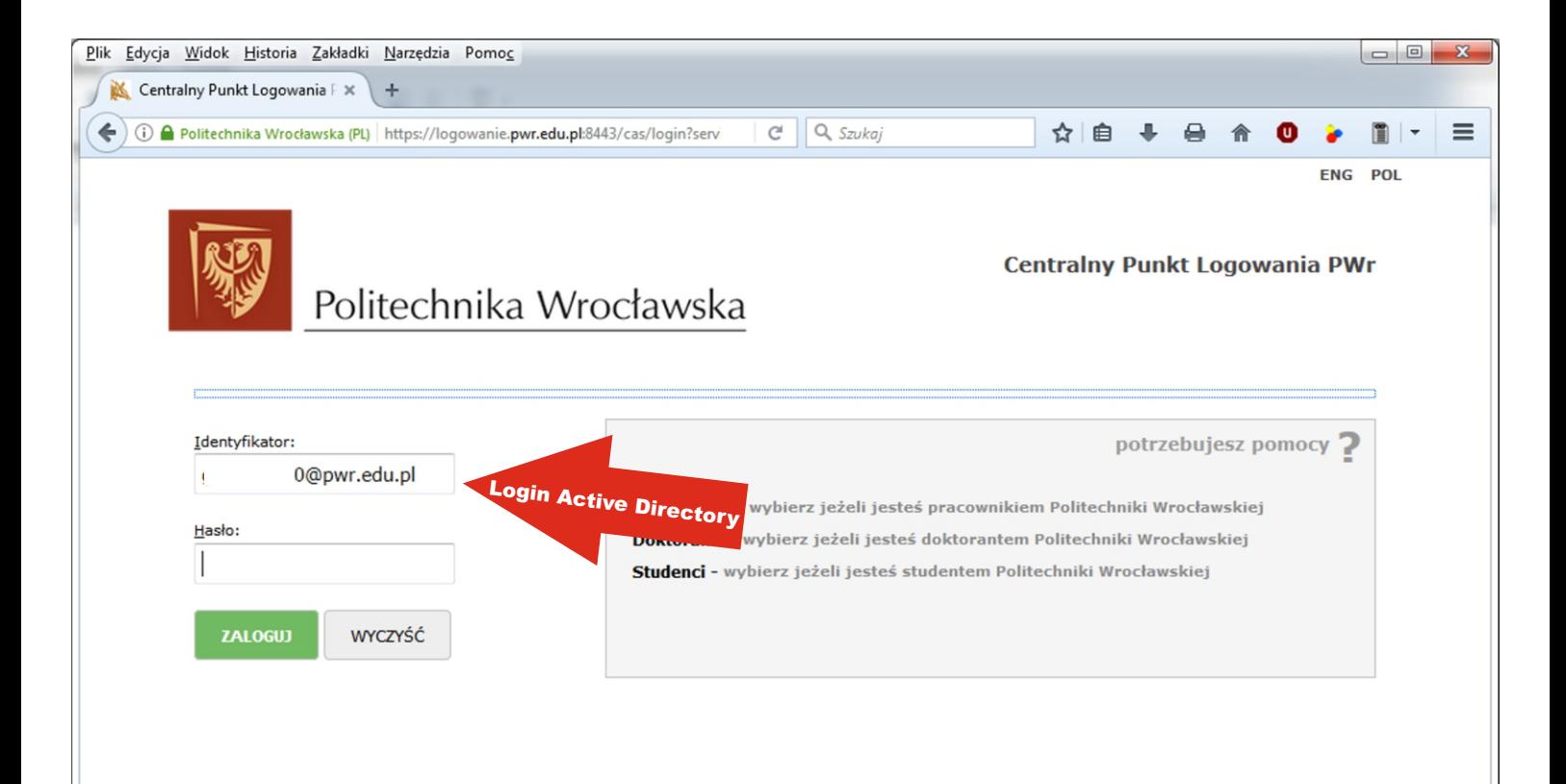

## Konto Active Directory można założyć/sprawdzić pod adresem https://ad.pwr.wroc.pl

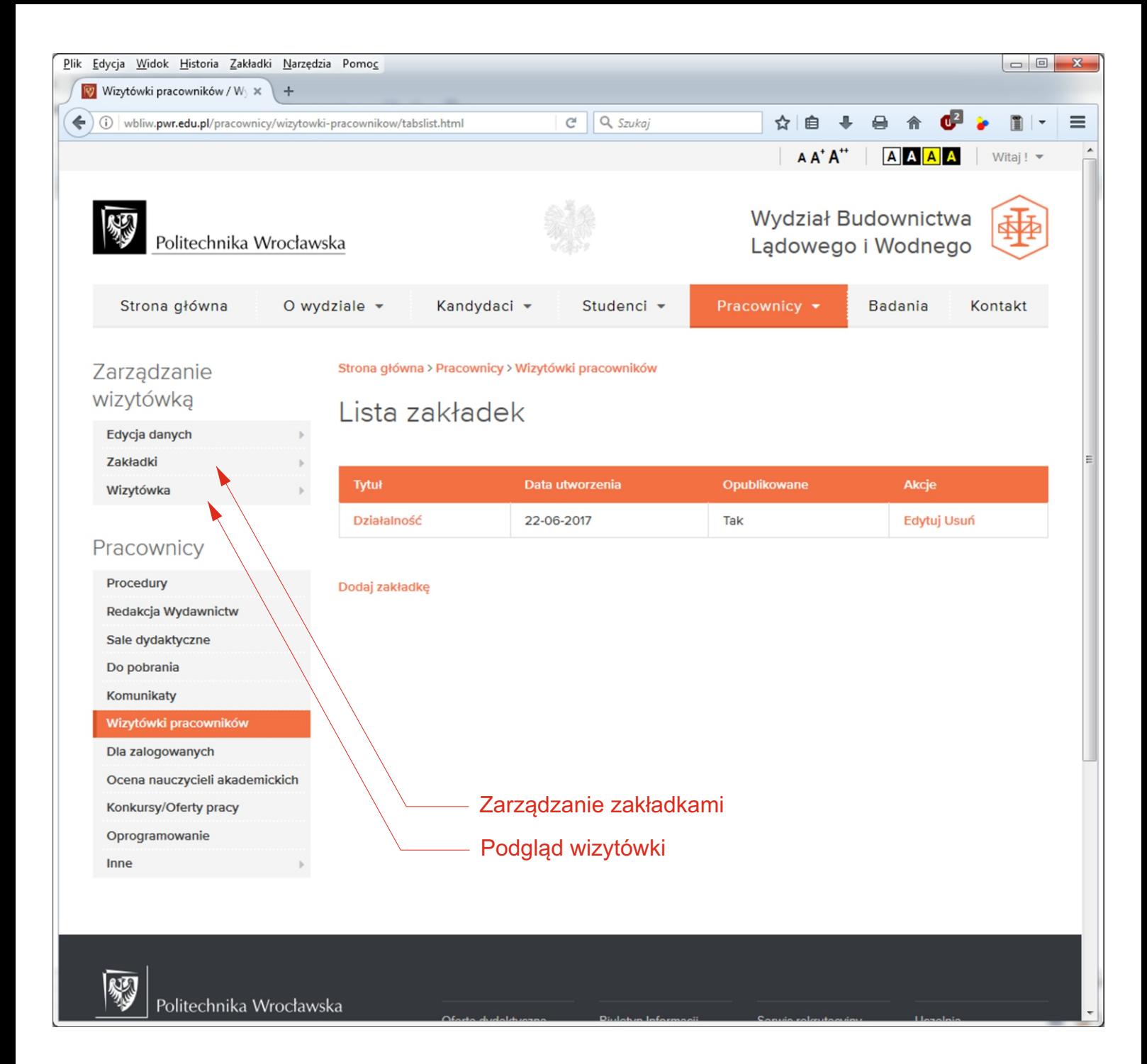

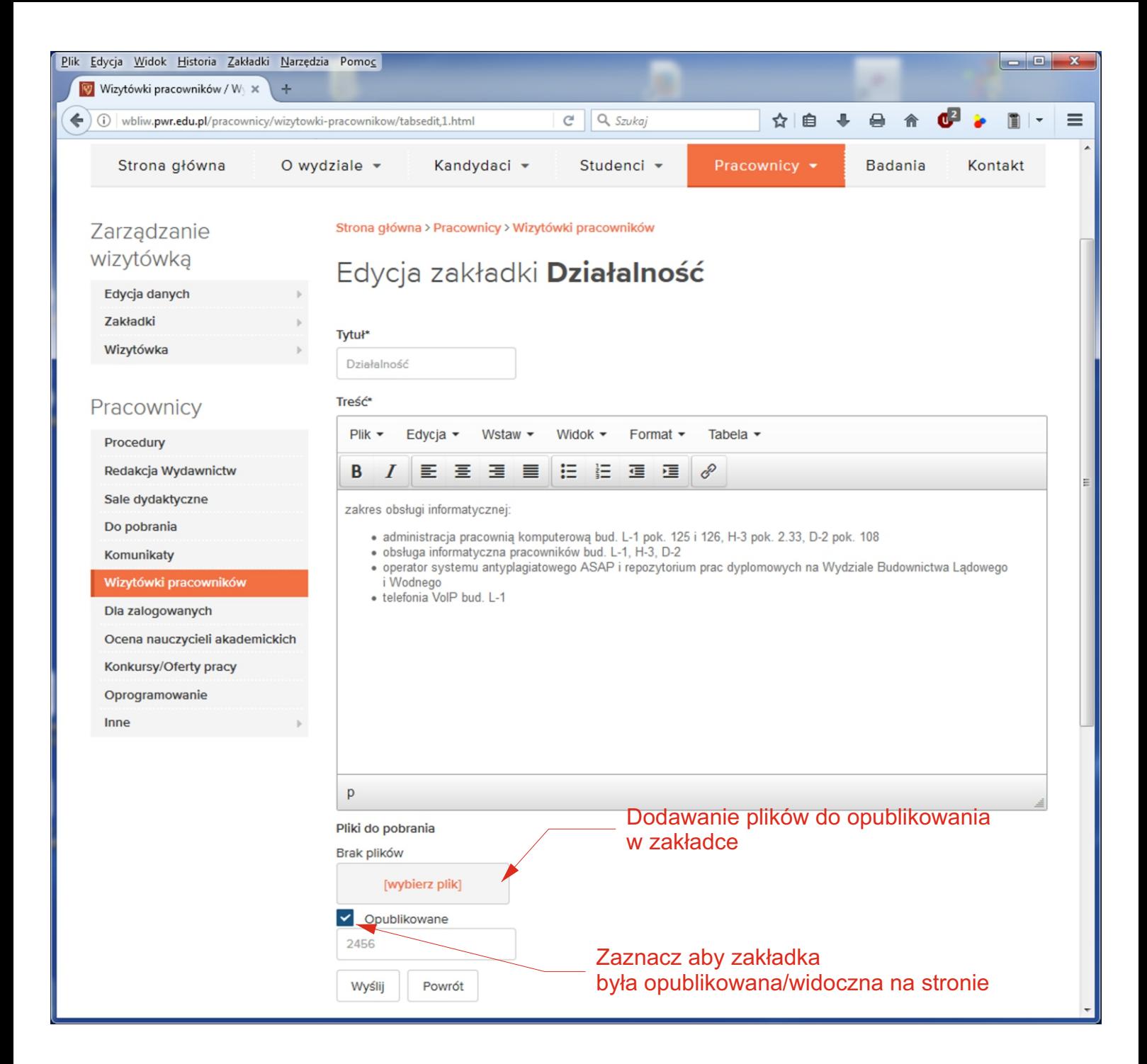

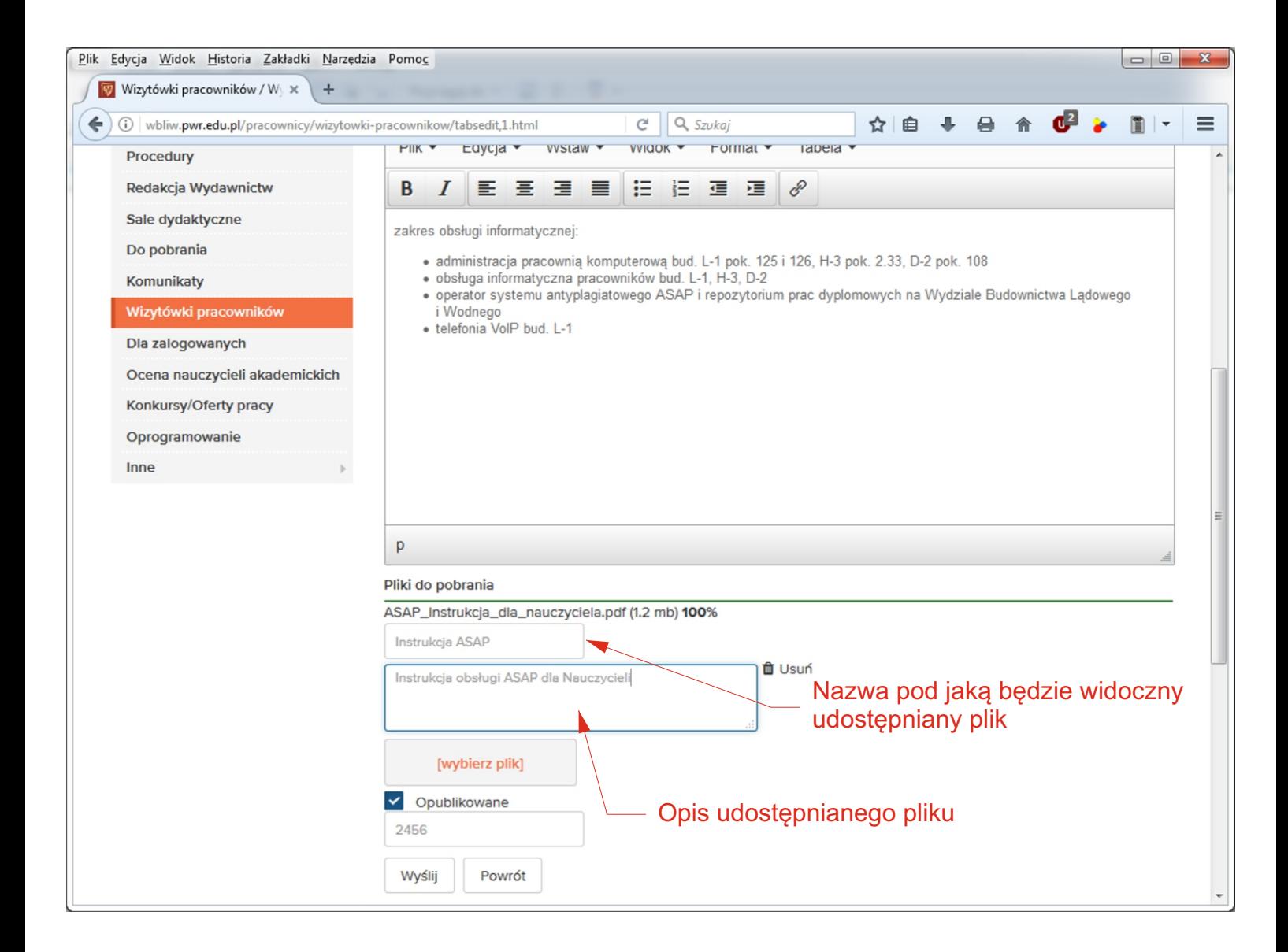

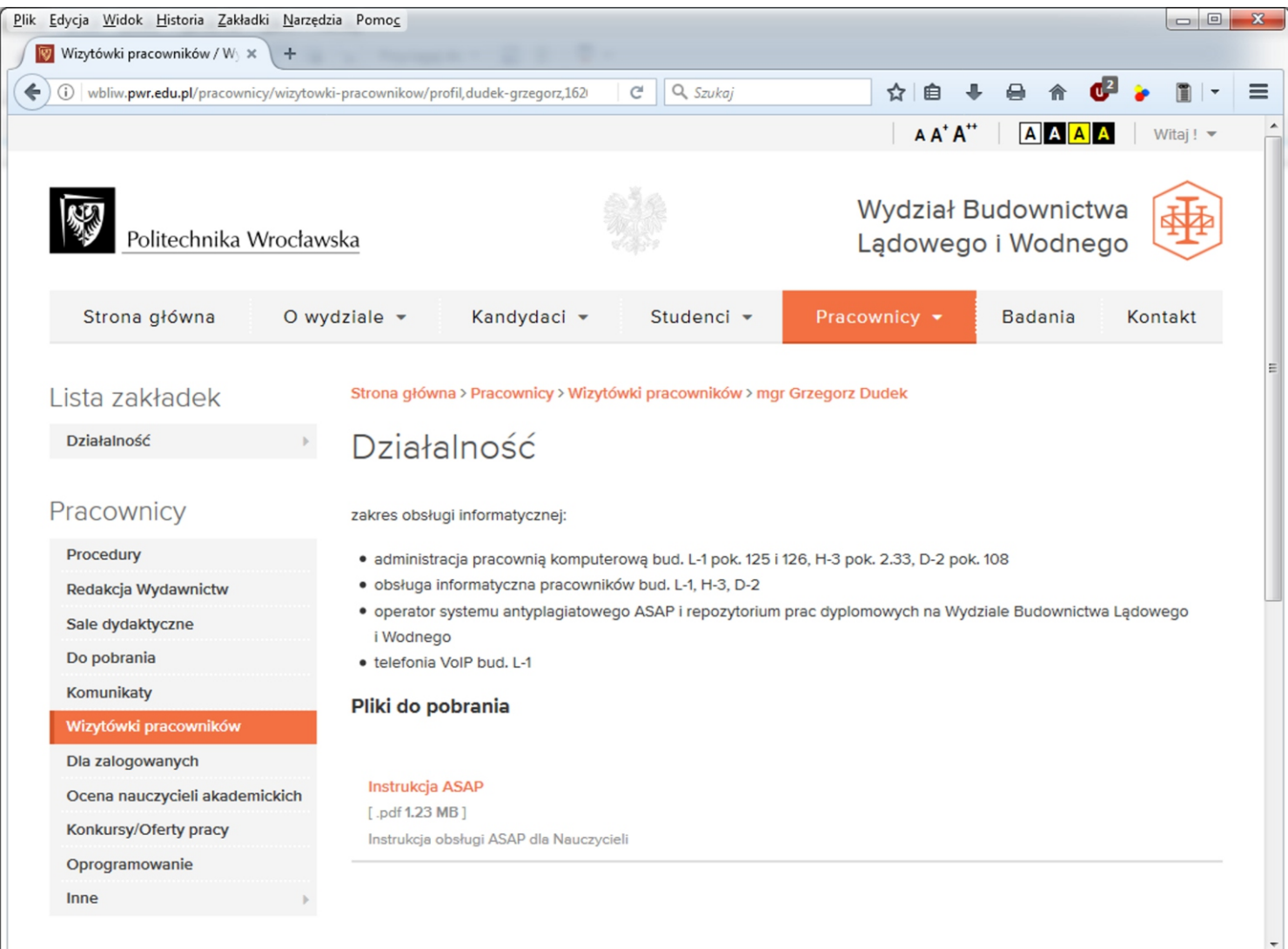